## **How to Calculate SCII Scores**

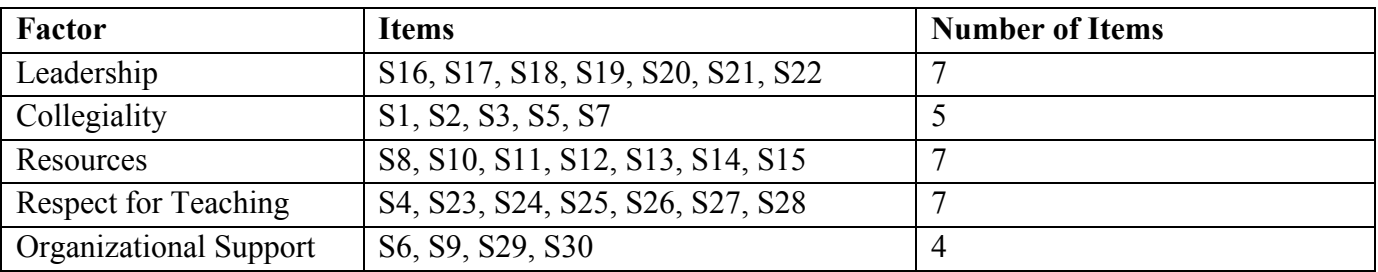

The SCII data support a 5-factor scoring convention. These factors and corresponding items are below.

## **Sample Score Calculation** (for *Leadership* factor)

SCII scores are calculated for each factor by calculating the proportion of possible points for that factor. Thus, to calculate a factor score, begin by adding scores for the items in that factor. Continue by dividing by the maximum possible sum for that factor and then multiply by 100.

For example, calculate the *Leadership* score by first adding actual scores from items S16, S17, S18, S19, S20, S21, and S22. Since each SCII item can be rated as high as 5 (strongly agree), and there are 7 items in this factor, the maximum possible sum for *Leadership* is 35. Divide the actual factor sum by the maximum possible sum, and multiply by 100 to generate a factor score between 0 and 100.

Step 1. Σ (S16, S17, S18, S19, S20, S21, S22) = Actual Factor Sum

Step 2. (Actual Factor Sum / Maximum Possible Sum); 35 = Maximum Possible Sum

Step 3. (Actual Factor Sum / Maximum Possible Sum)\*100 = *Factor Score*

Each *factor score* can vary between 0 (strongly disagree) and 100 (strongly agree). Individual factor scores can contribute to mean scores for groups of interest, for example, to make comparisons among departments, institutions, or demographic subgroups.